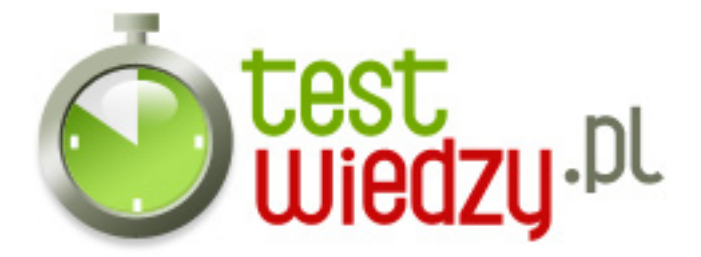

## **Prosty test o PHP**

Podstawy programowania w PHP

Poziom trudności: Średni

- 1. Który z poniższych typów danych oznacza logiczną prawdę lub fałsz?
	- A Integer
	- B Boolean
	- C String
	- D Float
- 2. W jaki sposób nie można definiować zmiennej?
	- $\circ$  A \$a
	- $O$  B \$1
	- $\circ$  C &\$b
	- $O $c$
- 3. Który z poniższych przykładów zmniejsza zmienną \$a o 1 a następnie ją zwraca?
	- $\circ$  A \$a--
	- $\circ$  B \$-a
	- C \$a-
	- $\circ$  D --\$a
- 4. W jaki sposób można określić negację bitową?
	- $\circ$  A  $\sim$  \$a
	- $\circ$  B \$a  $\sim$
	- $\circ$  C \$~a
	- $\circ$  D \$a~~
- 5. Jaka funkcja stała w PHP zastępuje liczbę PI (3.14...)?
	- $\circ$  A PI
	- $\circ$  B M PI
	- $\circ$  C PI\_M
	- $O F$  PI

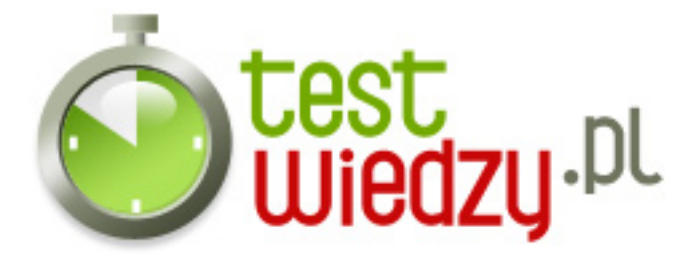

- 6. Którego z poniższych znaków używa się do formatowania aktualnego dnia w roku?
	- $\circ$  A Z
	- $\circ$  B T
	- $\circ$  C I
	- $O Z$
- 7. Której funkcji użyjesz aby włączyć buforowanie wyjścia?
	- $\circ$  A header()
	- $\circ$  B ob\_start()
	- $\circ$  C ob\_end\_flush()
	- $\circ$  D echo()
- 8. Za pomocą jakiej funkcji można wylistować wartości tablic?
	- $\circ$  A print\_r()
	- $\circ$  B echo()
	- $\circ$  C print()
- 9. Której biblioteki w PHP użyjesz do zarządzania grafiką?
	- $\circ$  A cURL
	- $\circ$  B PEAR
	- $\circ$  C GD

10. Gdzie znajdziemy szczególne zastosowanie MVC?

- A Przy dokładnych obliczeniach matematycznych
- B We frameworkach
- C W prostych aplikacjach webowych

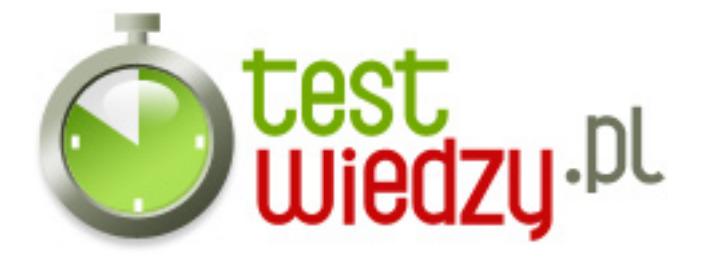

## **Prosty test o PHP**

Podstawy programowania w PHP

Poziom trudności: Średni

## **Karta odpowiedzi**

- 1. B
- 2. B
- 3. D
- 4. A
- 5. B
- 6. D
- 7. B
- 8. A
- 9. C
- 
- 10. B